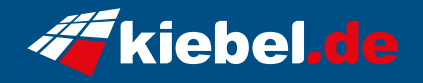

## **Panorama XS Ryzen 7 - 4060Ti\_16**

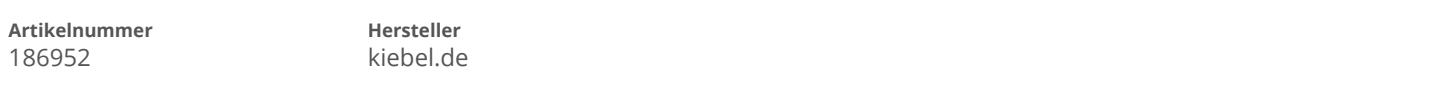

## **Angaben zum Energieverbrauch**

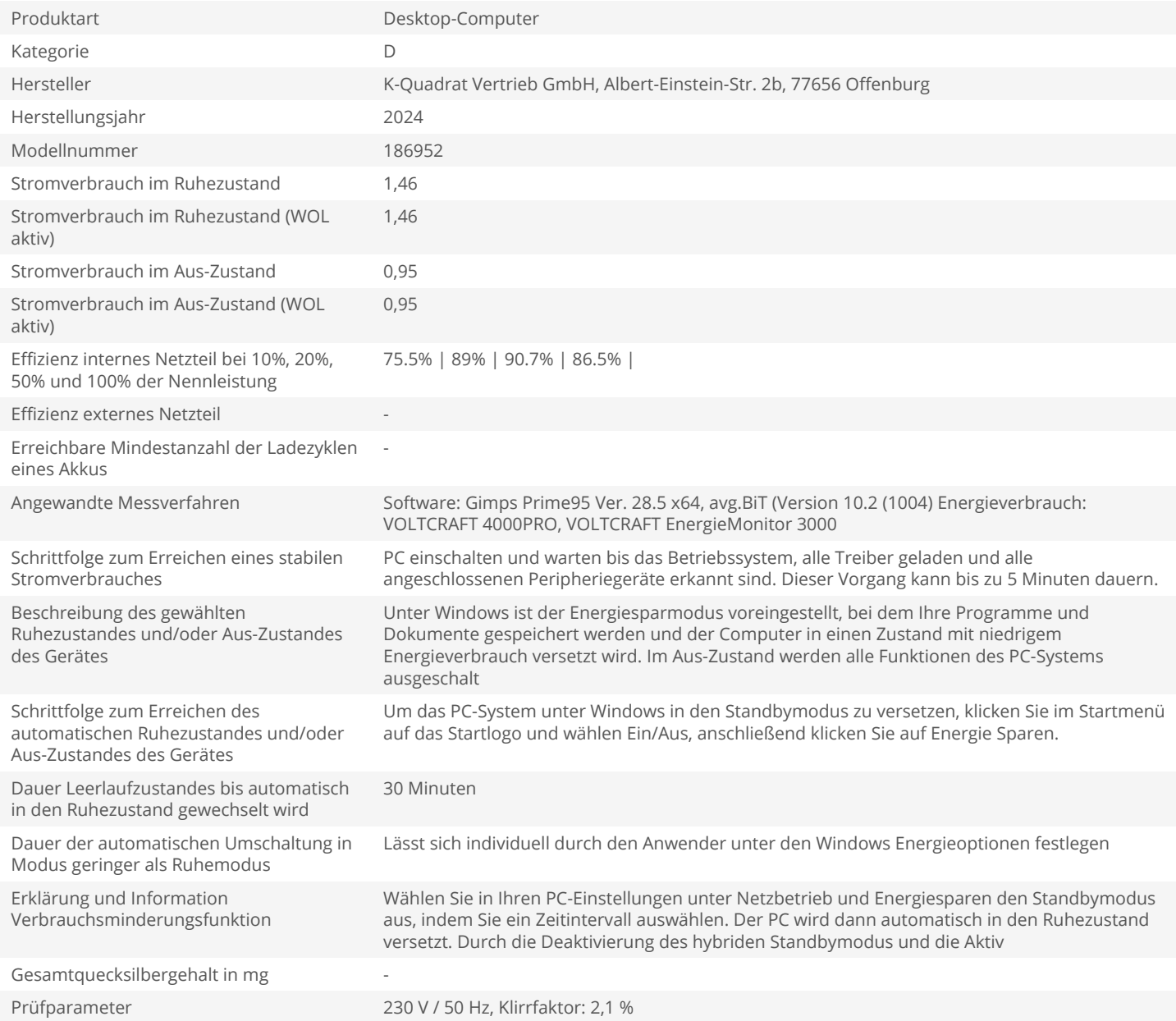